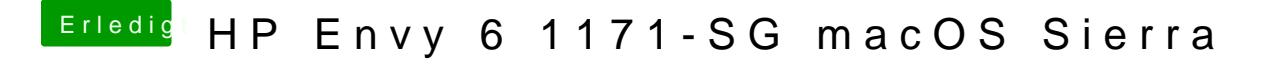

Beitrag von McRudolfo vom 12. September 2017, 15:13

Oh - den hatte ich vergessen rein zu machen....